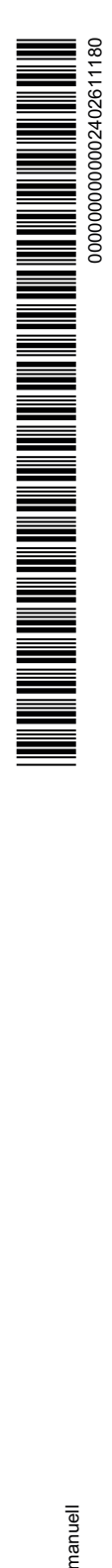

## Formular zur Änderung des aktuellen Zahlungsverkehrs-Tageslimits im Online-Banking

## Sparkasse Bochum Dr.-Ruer-Platz 5 44787 Bochum USt-IdNr. DE 124 090 646

## **Teilnehmer:**

S

*Anrede, Titel, Vorname, Nachname, Anschrift, Geburtsdatum, E-Mailadresse für Postfachbenachrichtigungen, weitere Telekommunikationsdaten (Telefon, Telefax, E-Mail)*

## **Auftragsdaten:**

*Vertragsnummer: Benutzerkennung: Personennummer Teilnehmer:*

*Name Kontoinhaber: Personennummer Kontoinhaber:*

Änderung des aktuellen Zahlungsverkehrs-Tageslimits im Online-Banking auf EUR in der zeitraum je Tag für den Zeitraum von bis

Die Änderung gilt kontenübergreifend für alle online geführten Konten des jeweiligen Inhabers gemeinsam und kann je Tag bis zur eingeräumten Grenze einmalig beansprucht werden.

Etwaige frühere Zahlungsverkehrs-Tageslimite im Online-Banking entfallen für den oben angegebenen Zeitraum.

Der jeweilige Kontoinhaber ist mit der Nutzung durch den Teilnehmer zu den Bedingungen der Änderungsvereinbarung einverstanden, auch wenn er dieses Angebot der Sparkasse nicht selbst nutzt.

Ort, Datum

Ort, Datum

Unterschrift des Teilnehmers

Unterschrift(en) des Kontoinhabers *– falls nicht zugleich Teilnehmer*